# Implementing Bignums in  $\mu$ Smalltalk

comp105-staff@cs.tufts.edu

Spring 2016

# 1 Approach

The pair portion of the  $\mu$ Smalltalk assignment is to implement arbitraryprecision arithmetic (Bignums). In completing this part of the assignment, particularly in writing your Natural class, you are faced with a great number of methods to implement. To help you organize this task, we suggest which methods to implement in what order, and we sketch how implementations of some methods may depend on other methods.

The diagram below shows what the class hierarchy will look like once you finish implementing bignums. The unboxed classes are from the initial basis of  $\mu$ Smalltalk. The boxed classes are new classes you will write for this assignment. Each class that is followed by a number is from the Exercise with that number.

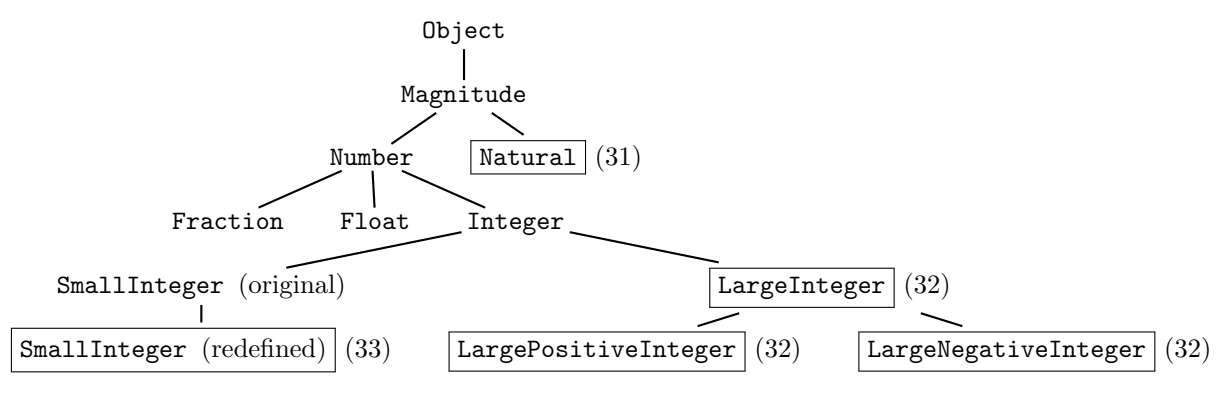

## 2 Class Natural

We suggest you implement class Natural in three stages, testing extensively at the end of each stage.

#### Stage I — Basics

1. Methods digit:, digit:put:, and makeEmpty: manipulate the array of digits that represent the number. Implement these methods first.

Remember that digit: should work with any nonnegative argument, no matter how large.

Arrays in  $\mu$ Smalltalk are 1-based not 0-based: the first element is at position 1, not position 0. The mismatch between  $\mu$ Smalltalk's 1based arrays and the 0-based abstraction you are using for polynomials is tedious. You should use the digit: and digit:put: methods to hide the 1-based nature of the underlying representation.

If you use the digit: method carefully, you'll have to worry about sizes only when you allocate new results.

- 2. Method doDigits: has to do with *indexes*, not with digits themselves. This way it can be used for mutation, something you should test.
- 3. Once you have access to the digits, you can define trim, which removes unneeded leading zeroes.
- 4. Once trim is written, you can write digits:, to initialize a newly allocated bignum.
- 5. Now you can define the *class* method new:, which is your first public method—it creates a new bignum.

#### Stage  $II -$  Simple functions

- 6. Method decimal can be very simple if you use base  $b = 10$ . If you use a larger base, there will be some complexity here.
- 7. Once you have decimal, print is easy. Now you can debug!
- 8. Method isZero should be straightforward at this point.
- 9. With access to the digits, you can write =. You will find iteration over digits (doDigits:) to be helpful, and you will need to be careful when comparing bignums of different degree. (There is a very simple, elegant solution to the degree problem; try to find it!)

#### Stage III — Arithmetic

- 10. The heart of your arithmetic implementation will be the two methods set:plus: and set:minus:. They depend on the digit methods above. A loop driven by doDigits: may be helpful.
- 11. You can now implement addition with method +. In addition to set: plus:, you may find it useful to use trim and makeEmpty:.
- 12. Subtraction is more complicated because it can fail: the difference of two natural numbers is not always a natural number. But building subtract:withDifference:ifNegative: on top of set:minus: is otherwise analogous to your construction of +.
- 13. With natural-number subtraction in hand, you can now implement the standard methods - and <. You should be able to get everything you need from subtract:withDifference:ifNegative:, without having to use lower-level methods of class Natural.
- 14. Multiplication is the most complicated of all. You will want to allocate a new number with makeEmpty: and initialize it to zero. Then, as suggested in the book, you'll need a double sum to add in all the partial products. A doubly nested doDigits: loop will help. To manipulate the partial products, digit: and digit: put: will be essential. Finally, use trim to control the growth of your bignums.

### 3 LargePositiveInteger and LargeNegativeInteger

Once you've gotten this far, LargePositiveInteger and LargeNegativeInteger will be relatively straightforward. The list of methods and hints given in the book should get you through. You will lean heavily on your Natural methods, but only the public methods. These are the methods of class Magnitude, together with the methods listed in the box on page 980.

You will also want to reuse the LargeInteger methods as much as you can. The really interesting part of this problem is the technique of double dispatch. This technique will require that you add such methods as addLargePositiveIntegerTo:. You'll then use these to rewrite the basic arithmetic methods on integers.